# **Cara Download Photoshop 2019**

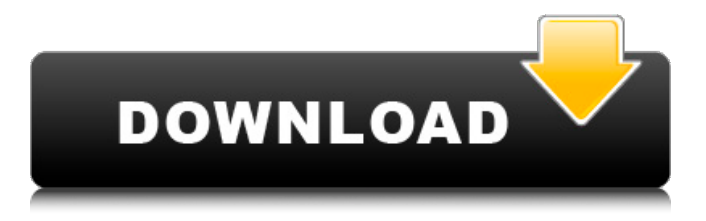

# **Cara Download Photoshop Terbaru Di Laptop License Key Full Free**

Note Photoshop's Filters panel is actually the same panel as one of the Layer menu commands, Filters→Elements→Filters→Plug-ins. The plug-ins for filters are generally older than those for layers, but both operate in the same way—they alter your image in subtle ways. This book doesn't cover layer effects. The most common filter types are: \* \*\*Blur filters\*\* blur the image, creating soft or hardedged vignettes around the edges of the picture. Blurs are also often used to soften the contrast of an image. \* \*\*Gradients\*\* blend color between two colors (also called a \_gradient\_ ) and are found under Gradient→Gradient. They offer many different effects, such as creating a linear or radial gradient with multiple colors, or

### **Cara Download Photoshop Terbaru Di Laptop [Win/Mac]**

The program also offers a mobile app for Apple iOS (versions of iOS below 10.1.3 are not supported and can cause the program to crash). Photoshop Elements 11 runs on a wide range of platforms, including Windows, macOS, and Linux systems. Free trial versions are available. In this list, each image has a peak brightness level, F-stop, and shutter speed. This helps to determine the minimum, average, and maximum exposure. Also there is a display mode (Scene, Landscape, Portrait, etc), ISO, button modifier key, camera type, exposure mode and what camera settings were applied to the file. These are all things you'll want to know if you want to duplicate how this image was shot. Photoshop Elements is a very powerful graphics editor but unlike Photoshop it is extremely basic and light on features. Most features are the same as in Photoshop but with a simpler user interface. More than 10 million photos were taken using it in the last 24 hours and over 9,000,000 photos were downloaded.

Download by size Videos were downloaded over 10 million times and over 1.3 million videos were played in the last 24 hours. U.S only New Twitter Tag for Adobe Photoshop Elements Photoshop Elements is a very powerful graphics editor but unlike Photoshop it is extremely basic and light on features. Most features are the same as in Photoshop but with a simpler user interface. This article is a collection of all the best Photoshop elements plugins and works in Photoshop, both free and paid. Here is a collection of Photoshop elements tutorials, many of which are made in Photoshop Elements. Most of these tutorials are made in Photoshop Elements, not Photoshop, however it's easy to make minor edits in the large file to change the layer or the position of a photo or graphic. Here are free resources. Here is a collection of Photoshop elements tutorials, many of which are made in Photoshop Elements. Download to your computer using Download in.zip format using Click here to Download. The files come as.zip archives and run as a standalone program. You can view the files on a file manager, such as Windows Explorer. You also have the ability to extract the files (zip them up) from the.zip files. (The.zip extension is an archive file and 05a79cecff

## **Cara Download Photoshop Terbaru Di Laptop Crack+ Free Registration Code**

Tools for Startup Founders, By Startup Founders - Arjun ====== tdavis It's worth mentioning that Startup Weekend (or Startup Weekend Canada, or whatever you want to call it) is a free, diverse, action-packed, and creative event that's growing fast here in BC. I won't say any more than that because I can't think of a phrase that'll make this thread less useless. Instead of posting the usual "I code all day while eating BLTs" message, check it out: ------ tfinniga If you are interested in this topic (specifically bootstrapping), check out: ( and [ bootstrapping-...]( bootstrapping-the-right-way/> ) ) Q: Is it possible to initialize n rows in a query with a generator expression? I have a database table which only need to have four rows, so I'd like to not fill the entire table with the same data and to not generate a list of the same data and then throw it away. Is there a query that can do this? If so, how? A: You can use:  $in_a = (row for row in mytable)$  Note that row will be a tuple and each tuple will have four fields. Q: What's the use of Master Server & clients? Recently I came across about Master Server & clients. My friend told me I should use that. I am not sure what the use of it is. Can some one explain with examples? A: If you are using replicated database design, this is one way of making sure that a crash

### **What's New in the?**

The Direct Selection tool lets you go from pixel to pixel. It can be used to fill a selection with a particular color, texture or pattern, or to change the overall brightness, contrast or color of an image. You can also use it to copy or move a selection of pixels. The Eraser tool lets you paint out parts of a picture and remove unwanted objects or unwanted pixels in an image. The Gradient Tool lets you paint gradient fills. You can use gradients to create textures that fit naturally with images. Gradients are useful for creating patterned backgrounds in an image. The Healing Brush is a tool that can be used to remove small spots of color or blemishes from an image. It is also useful for copying out a section of a scanned image. The Gradient Tool is a brush you can use to paint a gradual change from one color to another. You can create custom gradients by starting with a gradient and then adding colors to the gradient. The Magic Wand is useful for selecting a specific area of an image based on its color or brightness. It's also useful for removing unwanted objects like hair, dirt or other blemishes from an image. It's an excellent tool for removing these objects and should be your first choice for this job. The Pen Tool is useful for drawing a variety of lines. You can use pens to draw shapes or use them to make selections. There are four different styles of pens in Photoshop. You can use the pen tool to create shapes to use as custom brushes, to draw lines or to create splines. The Pattern Selection Tool is used to select a pre-made selection of pixels. It's useful for creating patterns or textures in an image. There are two different types of patterns, patterns and brushes. Brushes are excellent for creating complex artwork and for painting textures. Patterns are better for creating simple textures. The Pen Tool is used to draw lines, circles and other shapes. You can choose from a variety of different brushes to draw with. You can create new brushes using the Pencil tool. The Paint Bucket tool is used to fill a selection with a specific color. It's similar to the Fill command on the Home tab,

but the Paint Bucket tool gives you more options. Paint can be used to bring color to a specific area, or it can be used to bring color to an entire image. The Paint Bucket tool is used to select a color and then to paint that

## **System Requirements:**

Minimum: OS: WinXP/Vista Processor: 2.0 GHz Dual-Core Memory: 512 MB RAM DirectX: 9.0 Hard Drive: 3 GB available space Additional Notes: 4 GB of RAM recommended Recommended: OS: Win7 Processor: 2.0 GHz Quad-Core Memory: 4 GB RAM Hard Drive: 4 GB available space Additional Notes: 8 GB of RAM recommended

<https://luxvideo.tv/2022/07/01/i-will-take-them/>

<http://www.elorodigital.com/noticias/2022/06/30/location-of-host/>

[https://www.pizzavisor.fr/wp-](https://www.pizzavisor.fr/wp-content/uploads/2022/07/Photoshop_Tutorials__HD_Flash_Tutorial.pdf)

[content/uploads/2022/07/Photoshop\\_Tutorials\\_\\_HD\\_Flash\\_Tutorial.pdf](https://www.pizzavisor.fr/wp-content/uploads/2022/07/Photoshop_Tutorials__HD_Flash_Tutorial.pdf)

[https://libertycentric.com/upload/files/2022/07/XVdywZdM1Xwfr126vYPh\\_01\\_7ba886bde4eabcfeb](https://libertycentric.com/upload/files/2022/07/XVdywZdM1Xwfr126vYPh_01_7ba886bde4eabcfebf10255745362d6c_file.pdf) [f10255745362d6c\\_file.pdf](https://libertycentric.com/upload/files/2022/07/XVdywZdM1Xwfr126vYPh_01_7ba886bde4eabcfebf10255745362d6c_file.pdf)

<https://www.townofwinchendon.com/sites/g/files/vyhlif8401/f/uploads/fy2015values.pdf>

[https://southaustinpsychotherapygroup.com/wp-](https://southaustinpsychotherapygroup.com/wp-content/uploads/2022/06/photoshop_cc_2015_crack_file_setup_download.pdf)

[content/uploads/2022/06/photoshop\\_cc\\_2015\\_crack\\_file\\_setup\\_download.pdf](https://southaustinpsychotherapygroup.com/wp-content/uploads/2022/06/photoshop_cc_2015_crack_file_setup_download.pdf)

[https://www.valenciacfacademyitaly.com/wp-content/uploads/2022/07/Download\\_Adobe\\_Photoshop](https://www.valenciacfacademyitaly.com/wp-content/uploads/2022/07/Download_Adobe_Photoshop_Express_MOD_APK_82972_Premium_Unlocked.pdf) [\\_Express\\_MOD\\_APK\\_82972\\_Premium\\_Unlocked.pdf](https://www.valenciacfacademyitaly.com/wp-content/uploads/2022/07/Download_Adobe_Photoshop_Express_MOD_APK_82972_Premium_Unlocked.pdf)

<https://still-reaches-75814.herokuapp.com/cheolry.pdf>

<https://feimes.com/600-best-photoshop-actions/>

[http://mentalismminds.com/wp-content/uploads/2022/07/photoshop\\_70\\_cracked\\_free\\_download.pdf](http://mentalismminds.com/wp-content/uploads/2022/07/photoshop_70_cracked_free_download.pdf) [http://www.ourartworld.com/wp-](http://www.ourartworld.com/wp-content/uploads/2022/07/download_sky_background_for_photoshop.pdf)

[content/uploads/2022/07/download\\_sky\\_background\\_for\\_photoshop.pdf](http://www.ourartworld.com/wp-content/uploads/2022/07/download_sky_background_for_photoshop.pdf)

<https://luxvideo.tv/2022/07/01/photoshop-7-full-version-free-download/>

<https://fystop.fi/photoshop-express-mod-apk-v8-1-951-unlocked/>

[http://www.naglobalbusiness.com/portfolio/how-to-get-adobes-photoshop-cs2-for-free-](http://www.naglobalbusiness.com/portfolio/how-to-get-adobes-photoshop-cs2-for-free-solved-575642/)

[solved-575642/](http://www.naglobalbusiness.com/portfolio/how-to-get-adobes-photoshop-cs2-for-free-solved-575642/)

<https://eli-deal.com/wp-content/uploads/2022/07/dennben.pdf>

<https://salty-stream-77408.herokuapp.com/thomedua.pdf>

<https://clasificadostampa.com/advert/how-to-download-free-photoshop-cc-2019/>

[https://mandarinrecruitment.com/system/files/webform/download-free-photoshop-for-](https://mandarinrecruitment.com/system/files/webform/download-free-photoshop-for-windows-11.pdf)

[windows-11.pdf](https://mandarinrecruitment.com/system/files/webform/download-free-photoshop-for-windows-11.pdf)

<https://babussalam.id/photoshop-brushes-artistic-hair-style/>

<https://1w74.com/free-graffiti-fonts-stickers-textures-more/>